## Uključivanje / isključivanje led dioda putem web-a

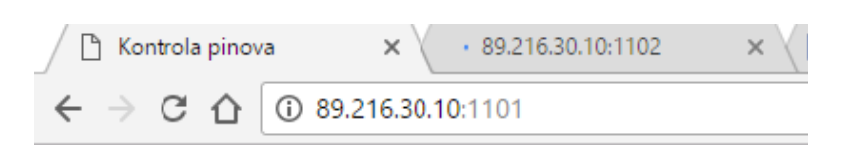

Serveru se pristupa putem adrese 89.216.30.10:1101, odnosno 89.216.30.10:1102 za video prenos.

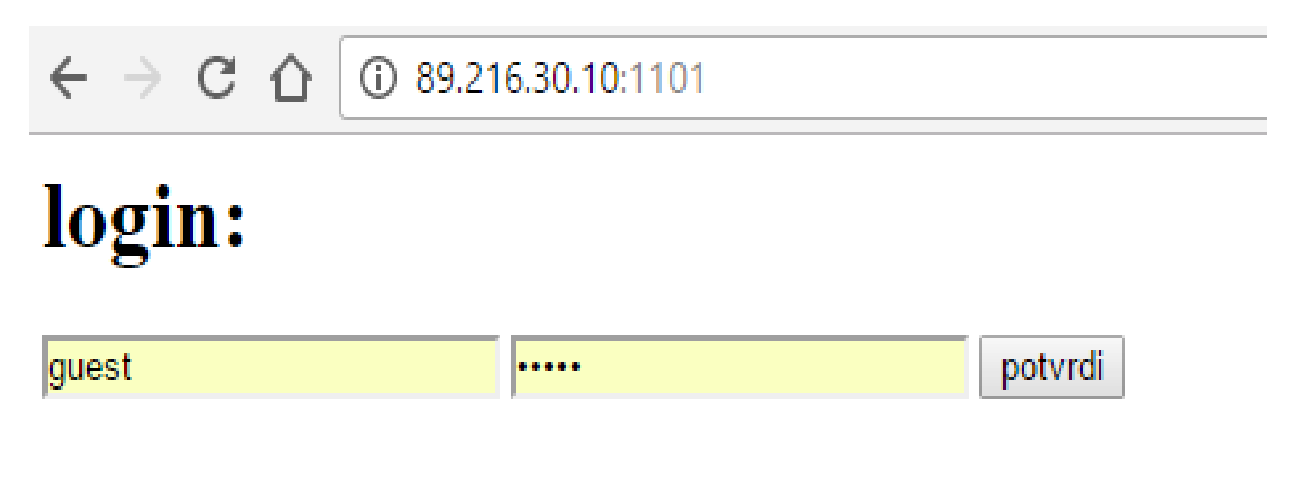

Korisničko ime i šifra su "guest".

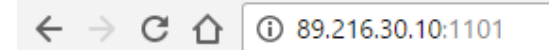

## Paljenje diode

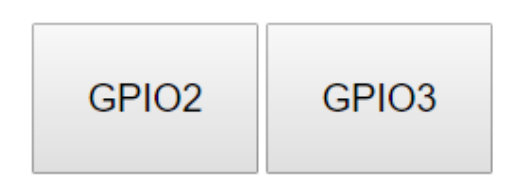

## stanje2 : Upaljeno

## stanje3 :

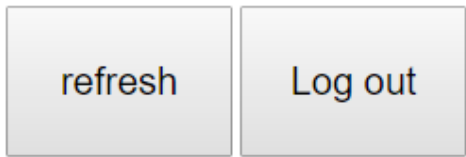

Tasterima GPIO2 , GPIO3 se menja stanje izlaza na Raspberry-u. Ono ce biti ispisano ispod ako je čitljivo (promenjeno barem jednom od podizanja servera)

Tasterom refresh se proverava stanje u slučaju da ga je neki drugi klijent promenio, a tasterom Log out se napušta server i vraća na Login stranu.